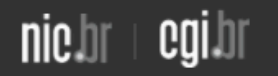

**IMPRENSA solution** > <del>1</del>

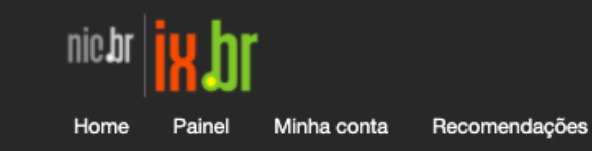

Menu de Comandos

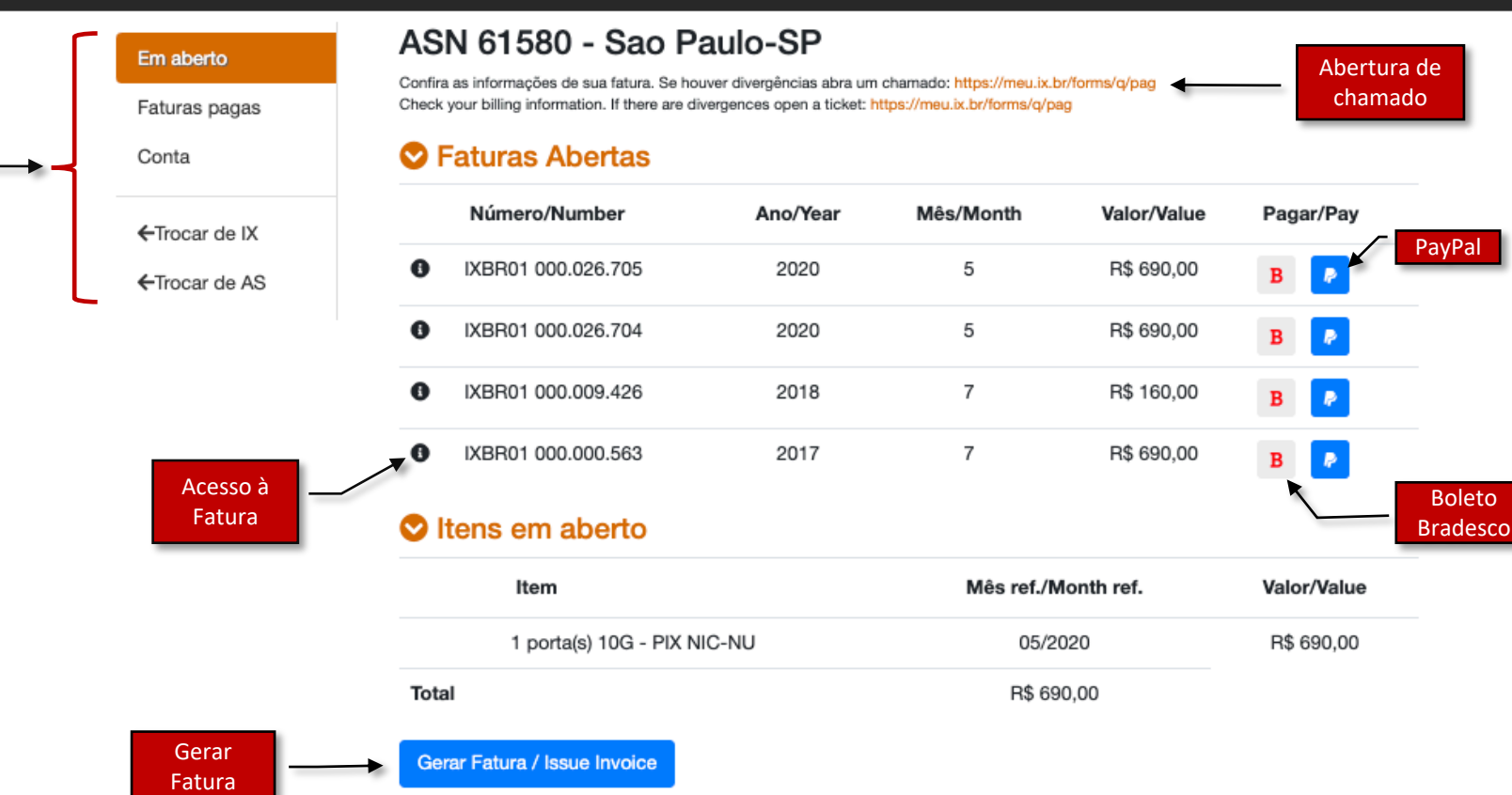

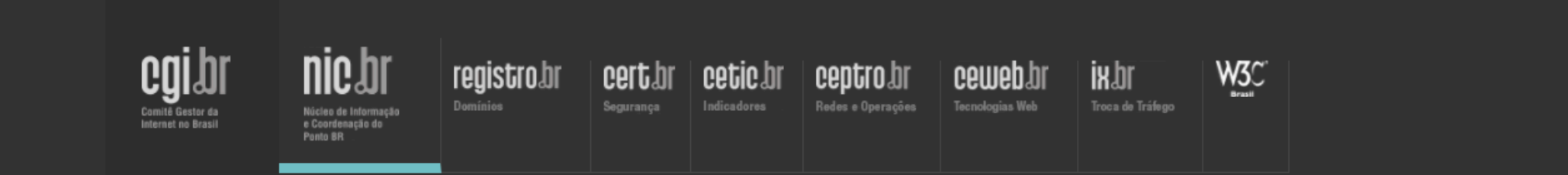